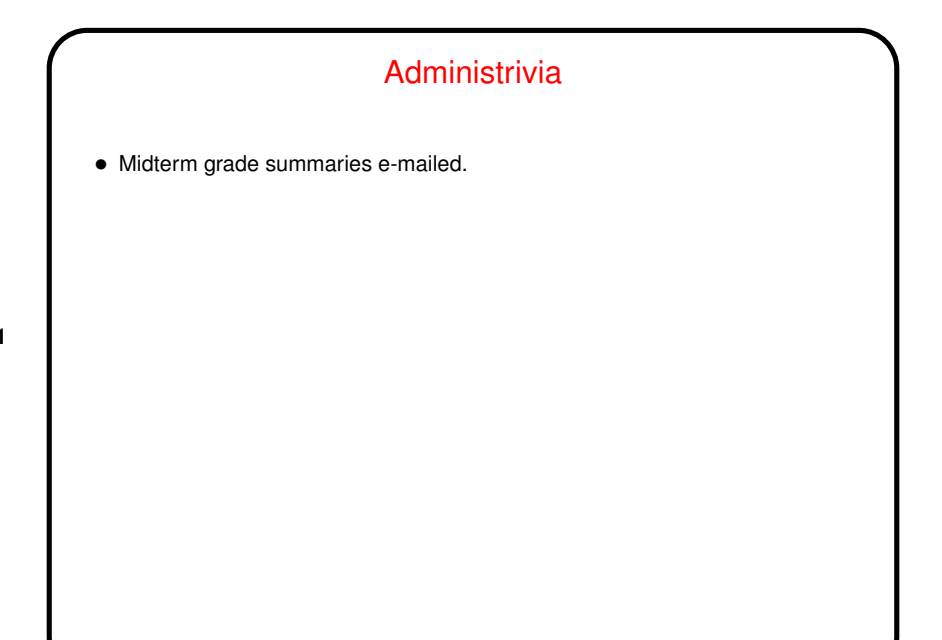

## Minute Essay From Last Lecture

- Some people mentioned applications where you want the program to get a small amount of data (parameters for solving an equation, say), and for that files seem to me to be overkill *unless* you want to reuse the input data.
- Some others weren't sure how files could be useful for doing something they actually wanted to do. "Hm!"
- In my thinking and several people picked up on this one of the ways in which files are most useful are for working with large volumes of data. Not being an engineer I can't be sure, but perhaps you have situations where you have an instrument that collects a lot of data, which you want to somehow process or summarize? seems to me it makes sense to have the instrument produce a file, which you could write a program to process.
- One person said "homework problems". There is that!

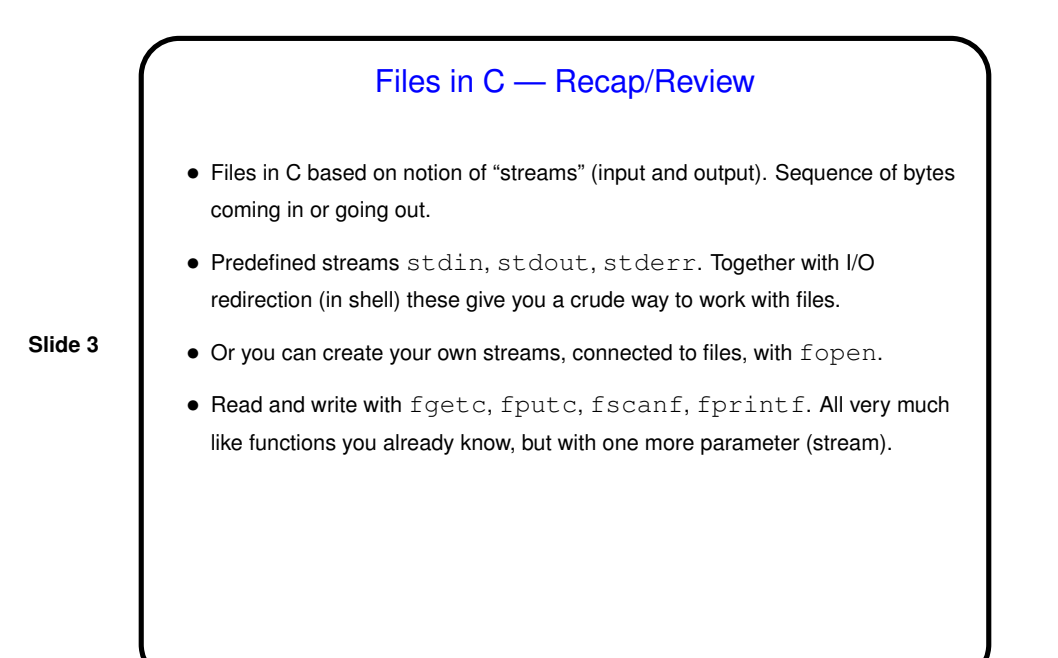

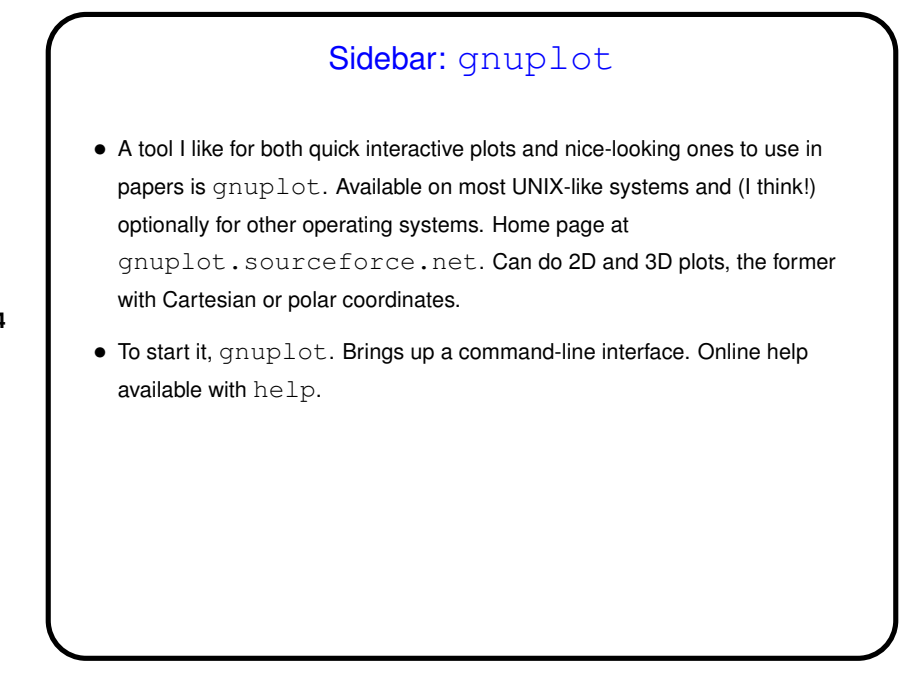

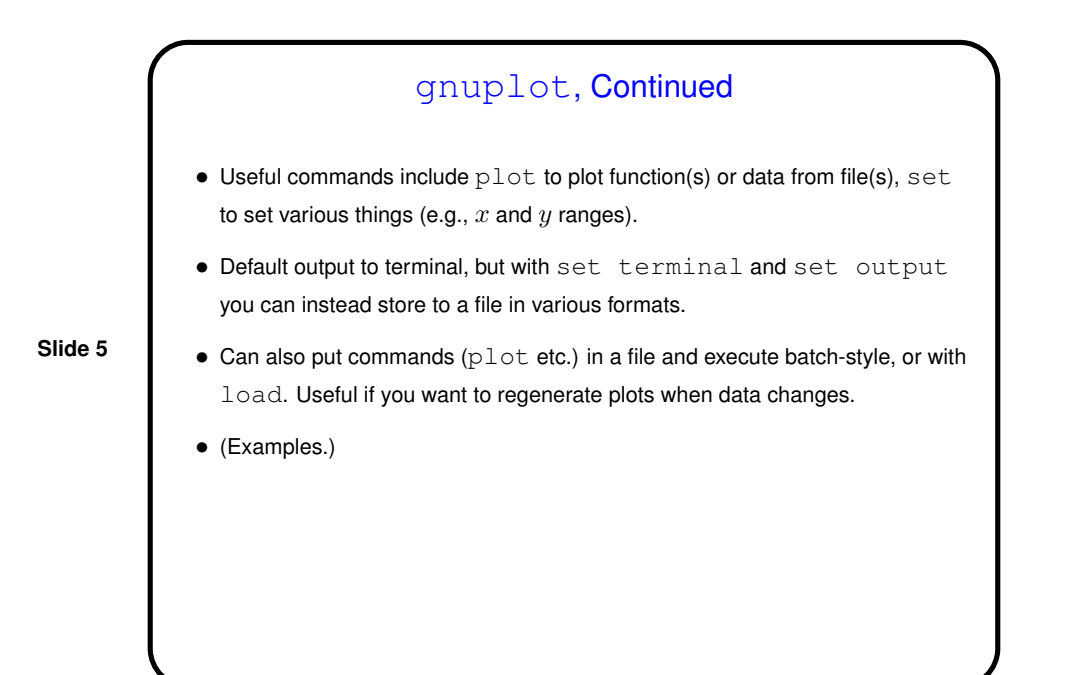

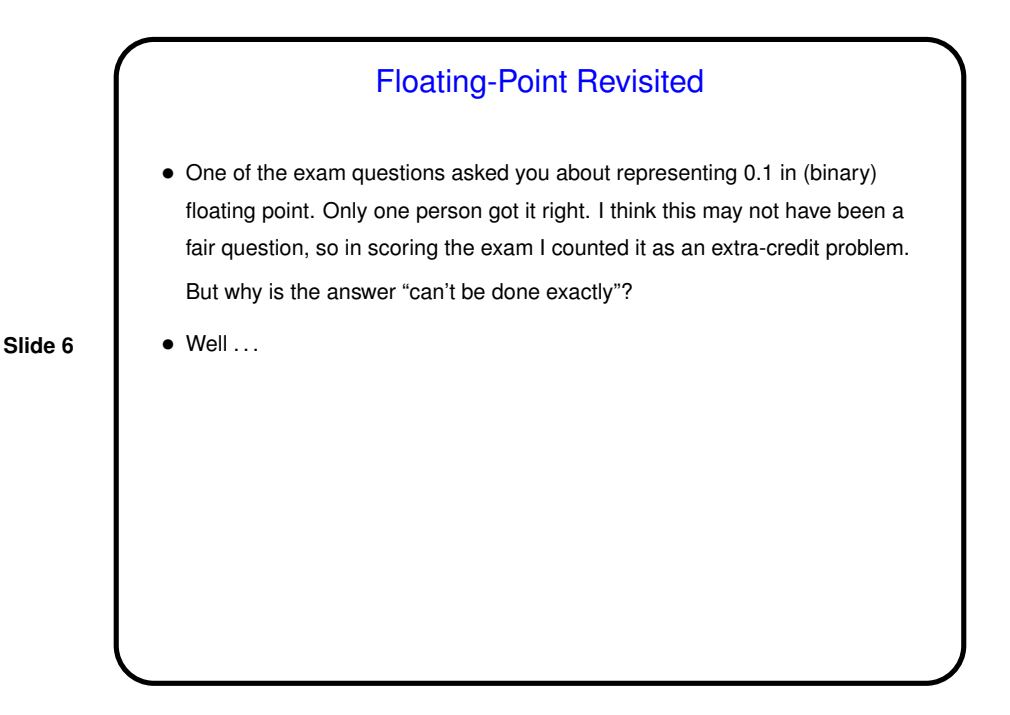

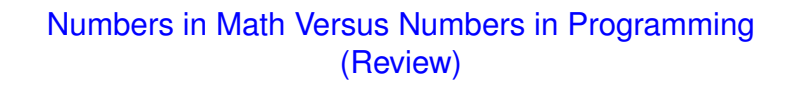

- The integers and real numbers of the idealized world of math have some properties not completely shared by their computer representations.
- Math integers can be any size; computer integers can't.

- Math real numbers can be any size and precision; floating-point numbers can't. Also, some quantities that can be represented easily in decimal can't be represented in binary.
- Math operations on integers and reals have properties such as associativity that don't necessarily hold for the computer representations. (Yes, really!)
- (Two "floating point is strange" example programs.)

## File Example(s) Continued

- (Time permitting.)
- Before the exam I mentioned writing a program to "detabify" input. This makes more sense operating on files than on input from stdin. So let's write that ...

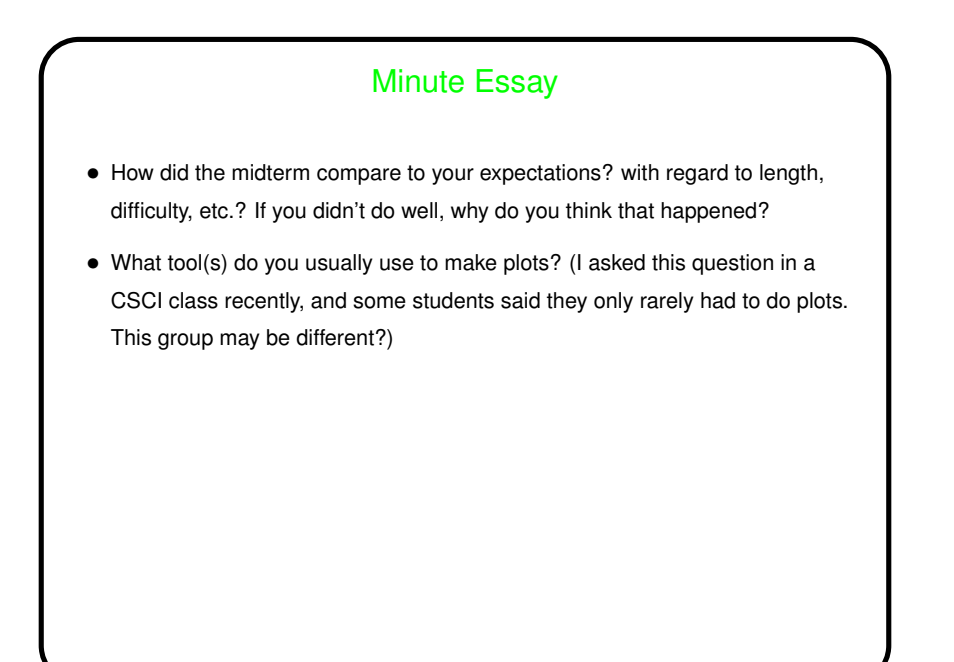